## **CNH Digital**

Departamento Nacional de Trânsito

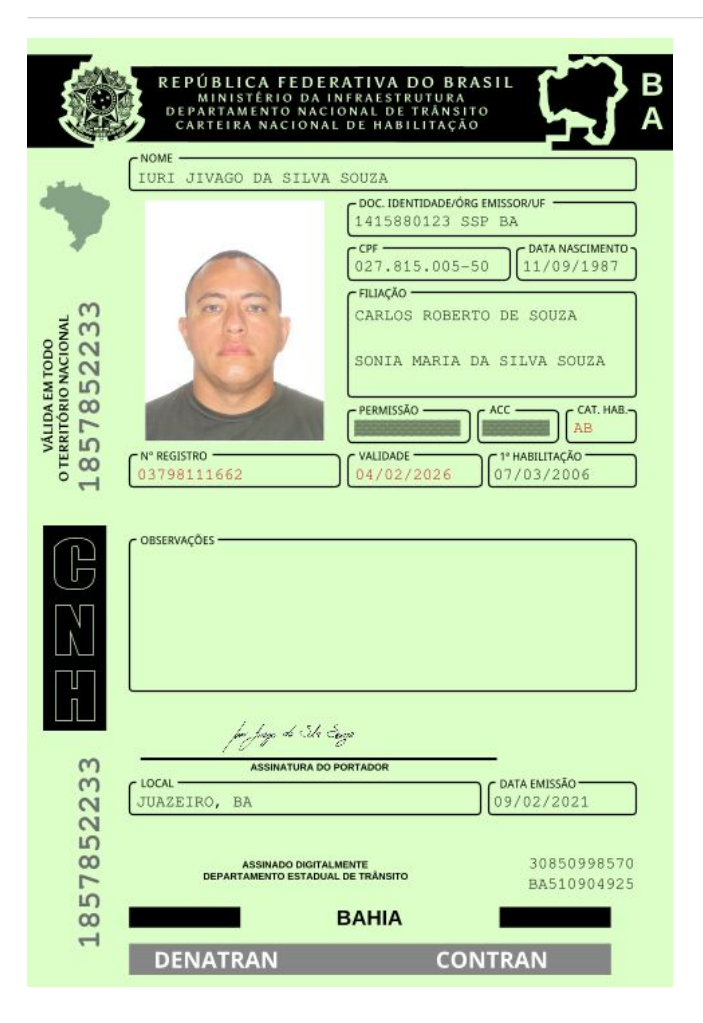

**QR-CODE**

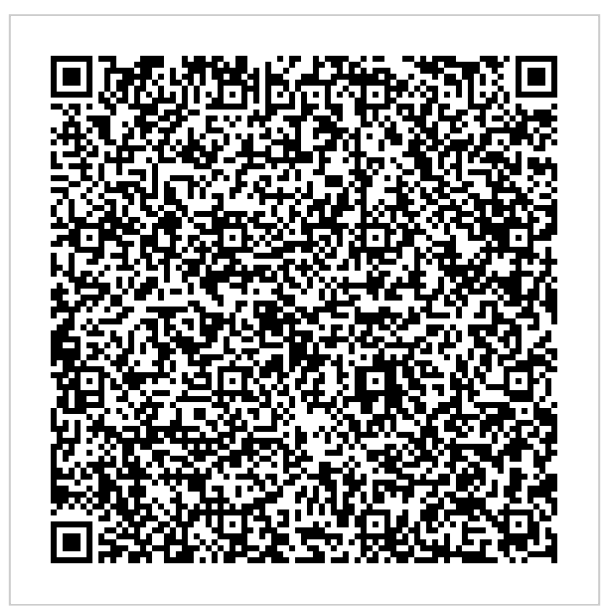

Documento assinado com certificado digital em conformidade com a Medida Provisória nº 2200-2/2001. Sua validade poderá ser confirmada por meio do programa Assinador Serpro.

As orientações para instalar o Assinador Serpro e realizar a validação do documento digital estão disponíveis em: < http://www.serpro.gov.br/assinador-digital >, opção Validar Assinatura.

## **SERPRO / DENATRAN**